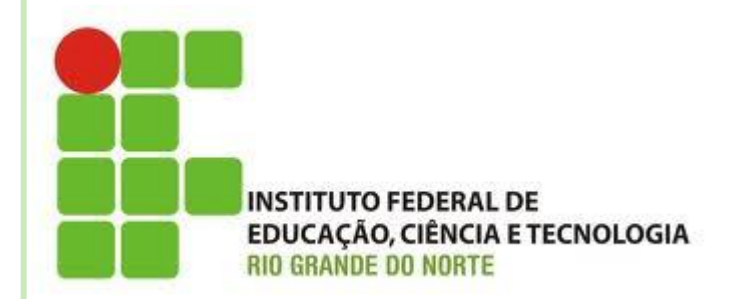

# **AULA 15 CONSTRUTORES**

**Disciplina: Programação Orientada a Objetos Professora: Alba Lopes alba.lopes@ifrn.edu.br**

 Quando usamos a palavra chave **new**, estamos construindo um objeto.

#### ContaCorrente conta = new ContaCorrente();

- Sempre quando o new é chamado, executa o construtor da classe.
- O construtor da classe é um bloco declarado com o mesmo nome que a classe
- Ele não possui tipo de retorno, mas pode possuir parâmetros

public class ContaCorrente { private float saldo, private Cliente clienteConta;

> //Exemplo de método construtor public ContaCorrente(){

public void setSaldo(float novoSaldo){  $saldo = novoSaldo;$ 

- Até agora, as nossas classes não possuíam nenhum construtor. Então como é que era possível usar **new**, se todo **new** chama um construtor obrigatoriamente?
	- Quando você não declara nenhum construtor na sua classe, o Java cria um para você.
	- Esse construtor é o **construtor default**, ele não recebe nenhum parâmetro e o corpo dele é vazio
	- A partir do momento que o construtor é definido, não é possível utilizar mais o construtor **default**

## **MÉTODOS CONSTRUTORES**

#### o Exemplo:

```
3
      public class ContaCorrente {
 \overline{A}private float saldo,
 5
           private Cliente clienteConta;
 6
 \overline{7}\overline{8}//Exemplo de método construtor
 9<sub>1</sub>public ContaCorrente(){
10<sup>1</sup>System out println("Nova conta corrente criada."),
11<sub>1</sub>12
           ł
13
14 \squarepublic void setSaldo(float novoSaldo){
                saldo = novoSaldo;15.
16<sup>1</sup>1718 \Boxpublic float getSaldo(){
19
                return saldo,
20
```
### MÉTODOS CONSTRUTORES

- Com o construtor definido, todo objeto criado irá executar os comandos que se encontram no corpo do método construtor.
- No caso do exemplo anterior, a partir de agora, ao instanciarmos um novo objeto, a mensagem "Nova conta corrente criada" será exibida, pois esse é o comando que definimos no nosso construtor.

```
CONSTRUTORES
```
#### **CÓDIGO:**

```
public class TestarContaCorrente {
     public static void main(String [] args){
          ContaCorrente \frac{\text{const}}{\text{const}} = new ContaCorrente();
     \mathbf{r}ł
```
#### **EXECUÇÃO:**

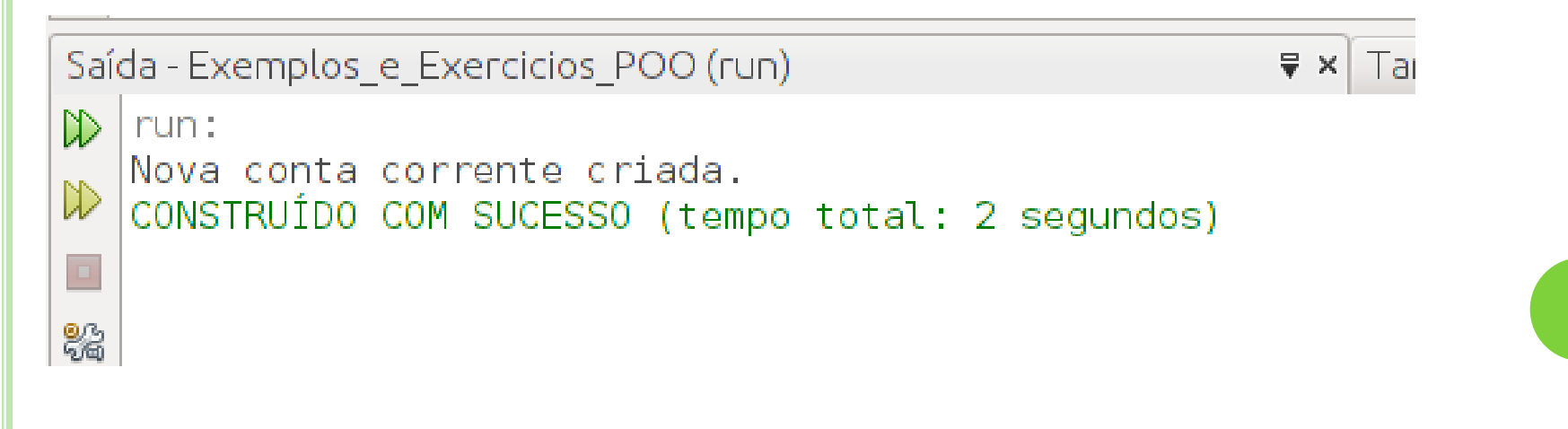

...

 É possível definir parâmetros nos métodos construtores, podendo assim inicializar algum tipo de informação:

```
public class ContaCorrente {
    private float saldo;
    private Cliente clienteConta;
```

```
public ContaCorrente(float saldoInicial){
    System.out.println("Nova conta corrente criada.");
   saldo = saldoInicial;
```
- No exemplo anterior, a conta recebe por parâmetro o valor do saldo inicial
- Assim, ao criarmos a conta, ela já terá um valor inicial de saldo.
- o Sendo assim, esse valor deve ser passado por parâmetro quando utilizarmos o **new** para criar um novo objeto.

```
CONSTRUTORES
public class TestarContaCorrente {
   public static void main(String [] args){
       ContaCorrente conta = new ContaCorrente(500);
```
- Como o método construtor possui um parâmetro, esse parâmetro deve ser determinado na chamada do método.
- A partir de agora, se tentar criar um objeto sem passar o valor do saldo inicial por parâmetro, um erro será detectado.

o Por que os construtores são úteis ou necessários?

- Eles dão possibilidades ou obrigam o usuário de uma classe de passar argumentos para o objeto durante o processo de criação
- No exemplo anterior, ao criar uma conta corrente,o valor do saldo inicial deve, necessariamente ser informado.
	- Não é possível criar a conta se esse valor não for informado

o E possível criar mais de um construtor em uma mesma classe, entretanto, eles devem possuir assinaturas diferentes(quantidade e tipos de parâmetros diferentes)

```
public class ContaCorrente {
    private float saldo;
    private Cliente clienteConta:
```

```
public ContaCorrente(float saldoInicial){
    System.out.println("Nova conta corrente criada.");
    saldo = saldoInicial:
```
ł

...

```
public ContaCorrente(Cliente novoCliente, float saldoInicial){
   clienteConta = noveliente;saldo = saldoInicial;
```
 Quando for criar um objeto, é possível escolher qual construtor utilizar:

public class TestarContaCorrente {

```
public static void main(String [] args){
    ContaCorrente contal = new ContaCorrente(500);
```
 $Cliente$  meuCliente = new Cliente(); ContaCorrente conta $2$  = new ContaCorrente (meuCliente, 1000);

ł

**o** Quando for criar um objeto, é possível escolher Wsando o construtor qual construtor utilizar:

public class TestarContaCorrente {

public static void main(String [] args){ ContaCorrente  $\text{contal}$  = new ContaCorrente(500);

 $Cliente$  meu $Cliente$  = new  $Cliente()$ ; liente, 1000);<br>usando o construtor? ContaCorrente conta $2$  = new ContaCorrente (meuCliente, 1000);

o Criar o método construtor para a classe Cliente que receba uma String como parâmetro para definir o nome do cliente:

```
public class Cliente {
```
 $\sim$   $\sim$   $\sim$ 

```
private String nome;
private String endereco;
private float renda;
private String profissao;
public Cliente(String n){
   name = n;public String getNome() {
    return nome;
```
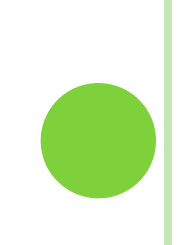

o Criar o método construtor para a classe Cliente que receba uma String como parâmetro para definir o nome do cliente:

```
public class Cliente {
```
 $\sim$   $\sim$   $\sim$ 

```
private String nome;
private String endereco;
private float renda;
private String profissao;
```

```
public Cliente(String n){
   name = n;
```

```
public String getNome() {
    return nome;
```
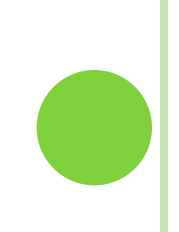

 Agora, para instanciar um objeto do tipo Cliente, devemos, necessariamente passar o nome do cliente por parâmetro. Alterando o exemplo anterior, teremos agora:

```
public class TestarContaCorrente {
```

```
public static void main(String [] args){
    ContaCorrente contal = new ContaCorrente(500);
```

```
Cliente meuCliente = new Cliente("José da Silva");
ContaCorrente \text{consta2} = new ContaCorrente(meuCliente, 1000);
```
 Agora, para instanciar um objeto do tipo Cliente, devemos, necessariamente passar o nome do cliente por parâmetro. Alterando o exemplo anterior, teremos agora:

```
public class TestarContaCorrente {
```

```
public static void main(String [] args){
    ContaCorrente contal = new ContaCorrente(500);
```
 $Cliente$  meuCliente = new Cliente("José da Silva"); ContaCorrente conta $2$  = new ContaCorrente(meuCliente, 1000);

```
o Criar o método construtor para a classe
 Automovel que possua três parâmetros para
  definir a velocidade. a marca e a cor :
```

```
public class Automovel {
    //ATRIBUTOS
    String marca,
    String cor;
    int velocidade;
    public Automovel(int v, String c, String m ){
         velocidade = v.
         cor = c:
        marca = m,
    ł
    void \text{ buzinar() }System.out.println("BEEEEEP...");
    ł
                 \sim \sim \sim
```
#### o Criar o método construtor para a classe Automovel que possua três parâmetros para definir a velocidade. a marca e a cor :

```
public class Automovel {
   //ATRIBUTOS
    String marca,
    String cor;
    int velocidade;
```

```
public Automovel(int v, String c, String m ){
    velocidade = v.
   cor = c;
   marca = m,
```

```
void \text{ buzinar() }System.out.println("BEEEEEP...");
ł
```
 $\sim$   $\sim$   $\sim$ 

#### Para criar objetos da classe Automovel, devemos fazer:

```
public class TestarAutomovel {
```

```
public static void main(String [] args){
    Automovel meuCarro = new Automovel(10, "Vermelho", "Ford");
    meuCarro.buzinar();
    System.out.println("A velocidade é: " + meuCarro.getVelocidade());
    meuCarro.setVelocidade(0).
    meuCarro.acelerar(10);
    meuCarro.acelerar(20);
    System.out.println("Velocidade atual: " + meuCarro.getVelocidade());
    muCarrow. reduzir(5):
    System.out.println("Velocidade atual: " + meuCarro.getVelocidade());
```
#### Para criar objetos da classe Automovel, devemos fazer:

```
public class TestarAutomovel {
```

```
public static void main(String [] args){
    Automovel meuCarro = new Automovel(10, "Vermelho", "Ford");
    meuCarro.buzinar();
    System.out.println("A velocidade é: " + meuCarro.getVelocidade());
    meuCarro.setVelocidade(0);meuCarro.acelerar(10);
    meuCarro.acelerar(20):
    System.out.println("Velocidade atual: " + meuCarro.getVelocidade());
    meuCarro.readuzir(5);
    System.out.println("Velocidade atual: " + meuCarro.getVelocidade());
```
#### EXERCÍCIOS

- Faça os procedimentos abaixo antes de iniciar a resolução dos exercícios
	- Crie um novo pacote no projeto Exemplos\_e\_Exercicios\_POO chamado aula15\_exercicios.
	- Copie as classes que iremos utilizar dentro desse pacote. Se for questionado em algum momento sobre a cópia, selecione a opção Refatorar. As classes são:
		- classe Lampada (origem: pacote aula11\_exercicios)
		- classe Data (origem: pacote aula13\_exemplos)

# **EXERCÍCIOS**

#### **1. Na classe Lâmpada seu pacote aula15\_exercicios faça**:

- a) Crie um construtor para a classe Lampada que receba por parâmetro um valor do tipo boolean referente ao estado da lâmpada. Atribua o valor passado por parâmetro ao atributo **acesa.**
- b) Crie um outro construtor para a classe Lampada que receba por parâmetro um valor do tipo boolean referente ao estado da lâmpada e um valor int referente à potência da lâmpada. Atribua o valores passado por parâmetro ao atributo **acesa** e **potencia** respectivamente.
- c) Crie uma nova classe **TestarLampada** no pacote aula15\_exercicios para testar a classe criada. Nessa classe, crie um método **main** que realize as seguintes operações:
	- Crie um objeto do tipo Lampada com o nome **lampadaLab1**, utilizando o construtor criado na questão **a**. Passe por parâmetro o valor **true**.
	- Crie um outro objeto do tipo Lampada com o nome lampadaLab2, utilizando o construtor criado na questao **b**. Passe por parâmetro o valor **false** e o valor **20**.
	- Chame o método informarSituacao do objeto **lampadaLab1**
	- Chame o método informarPotencia do objeto **lampadaLab1**
	- Chame o método informarSituacao do objeto **lampadaLab2**
	- Chame o método informarPotencia do objeto **lampadaLab2**
- d) Execute a classe TestarLampada

# **EXERCÍCIOS**

#### **2. Na classe Data seu pacote aula15\_exercicios faça**:

- a) Crie um construtor para a classe Data que receba por parâmetro três valores inteiros referentes ao dia, mês e ano e atribua os valores passados por parâmetro aos atributos dia, mês e ano, respectivamente.
- b) Defina também os atributos dia, mes e ano da classe Diata como **private** e crie os métodos **get** e **set** para cada um dos atributos.
- c) Crie uma nova classe **TestarData** no pacote aula15\_exercicios para testar a classe criada. Nessa classe, crie um método **main** que realize as seguintes operações:
	- Crie um objeto do tipo Data com o nome **hoje**, utilizando o construtor criado na questão **a**. Passe por parâmetro o dia, o mês e o ano correspondente à data de hoje.
	- Chame o método escreverAData do objeto **hoje** para mostrar a data na tela
	- Crie um objeto do tipo Data com o nome **natal** e passe por parâmetro os valores correspondentes ao dia do Natal (exemplo: dia 25, mês 12, ano 2012)
	- Chame o método escreverAData do objeto **natal** para mostrar a data na tela
- d) Execute a classe **TestarData**.

# REFERÊNCIAS

- o [http://www.hardware.com.br/artigos/programacao](http://www.hardware.com.br/artigos/programacao-orientada-objetos/)[orientada-objetos/](http://www.hardware.com.br/artigos/programacao-orientada-objetos/)
- o [http://www.fontes.pro.br/educacional/materialpagina](http://www.fontes.pro.br/educacional/materialpaginas/java/arquivos/jdbc/jdbc.php) [s/java/arquivos/jdbc/jdbc.php](http://www.fontes.pro.br/educacional/materialpaginas/java/arquivos/jdbc/jdbc.php)
- o <http://www.dm.ufscar.br/~waldeck/curso/java>
- PORTAL EDUCAÇÃO Cursos Online : Mais de 900 cursos online com certificado [http://www.portaleducacao.com.br/informatica/artig](http://www.portaleducacao.com.br/informatica/artigos/7852/moderadores-de-acesso) [os/7852/moderadores-de-acesso#ixzz2AAmxO3JD](http://www.portaleducacao.com.br/informatica/artigos/7852/moderadores-de-acesso)
- o [http://www.slideshare.net/regispires/java-08](http://www.slideshare.net/regispires/java-08-modificadores-acesso-e-membros-de-classe-presentation) [modificadores-acesso-e-membros-de-classe](http://www.slideshare.net/regispires/java-08-modificadores-acesso-e-membros-de-classe-presentation)**[presentation](http://www.slideshare.net/regispires/java-08-modificadores-acesso-e-membros-de-classe-presentation)**